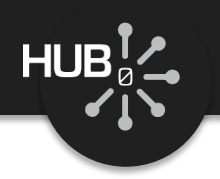

# Adding Rappture to MATLAB Applications

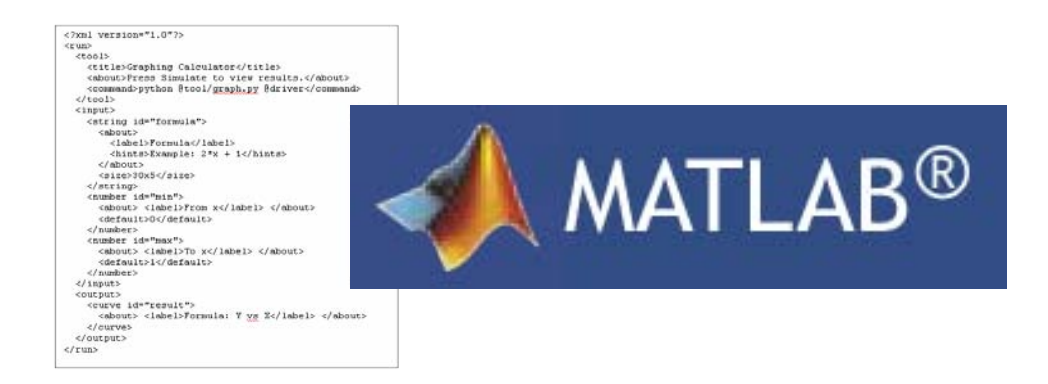

### Michael McLennan

*HUBzero® Platform for Scientific Collaboration*

*Purdue University*

This work licensed under  $\omega$   $\odot$ *Creative Commons*

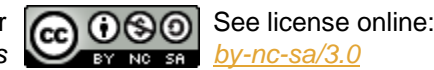

1

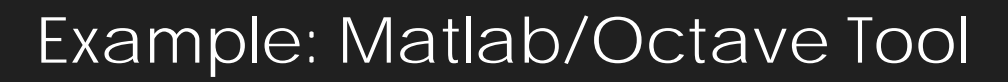

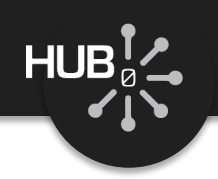

% **matlab -nodisplay -r fermi** *Enter the Fermi level (eV): Ef =* **2.4** *Enter the temperature (K): T =* **77**

% **more out.dat** *FERMI-DIRAC FUNCTION F1/2*

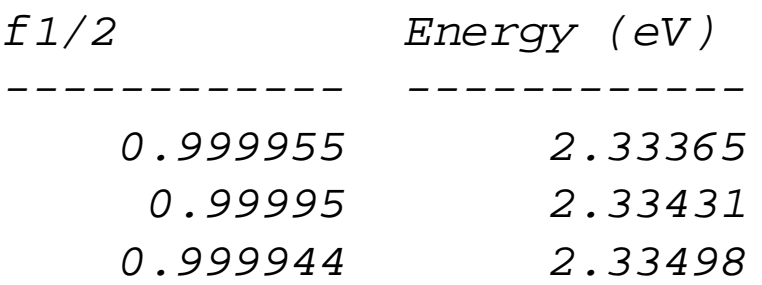

The usual way... The Rappture way...

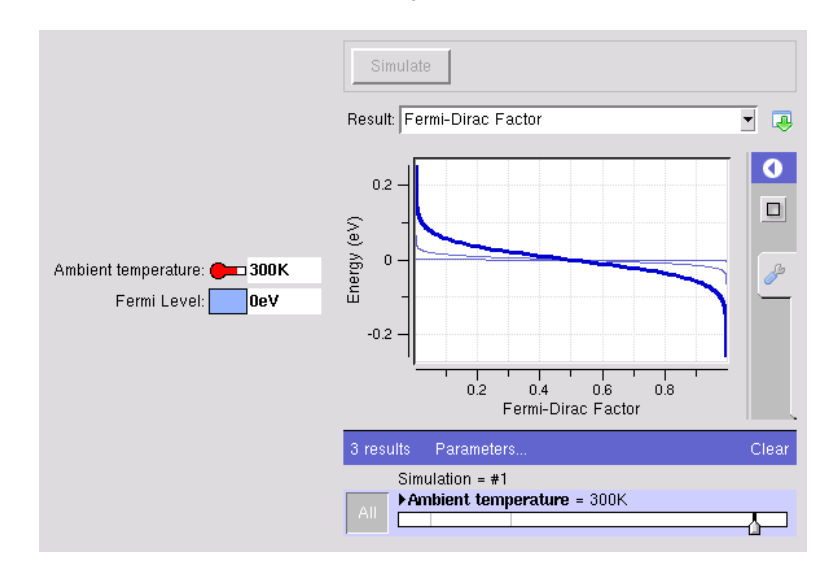

<https://nanohub.org/infrastructure/rappture> source code: rappture/examples/app-fermi

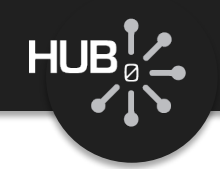

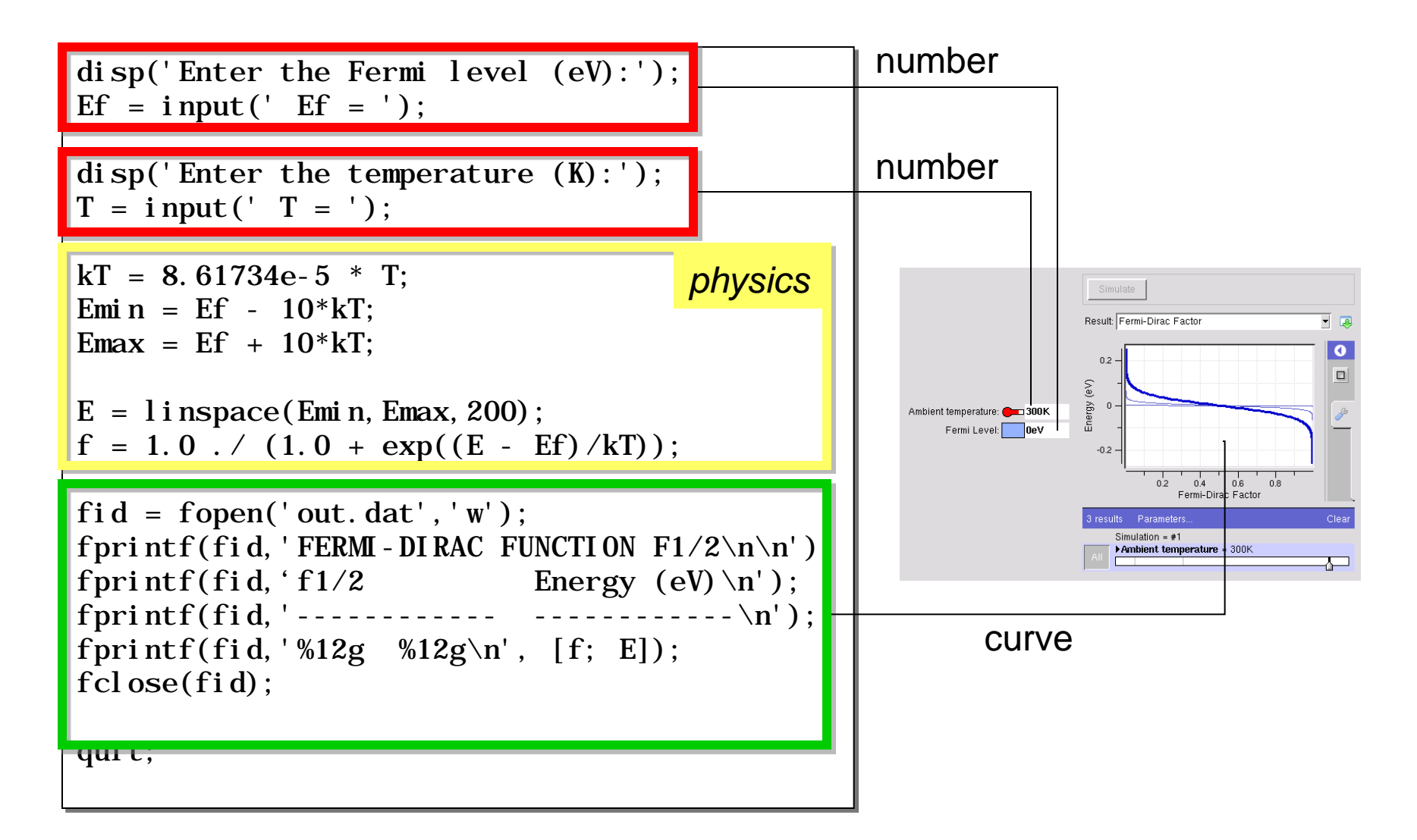

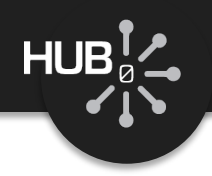

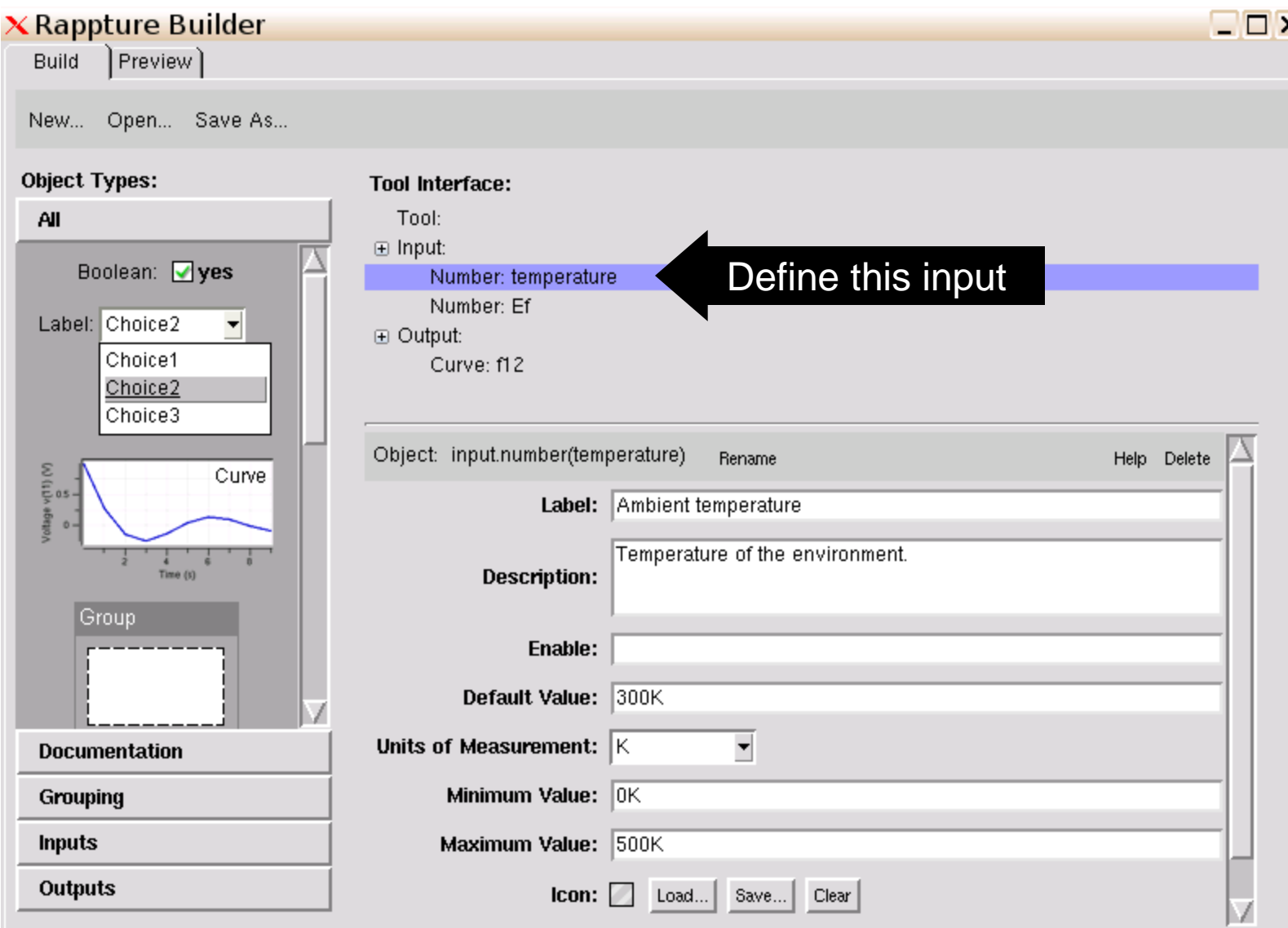

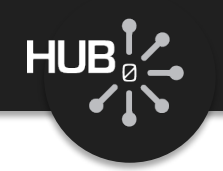

## Build the interface: Ef input

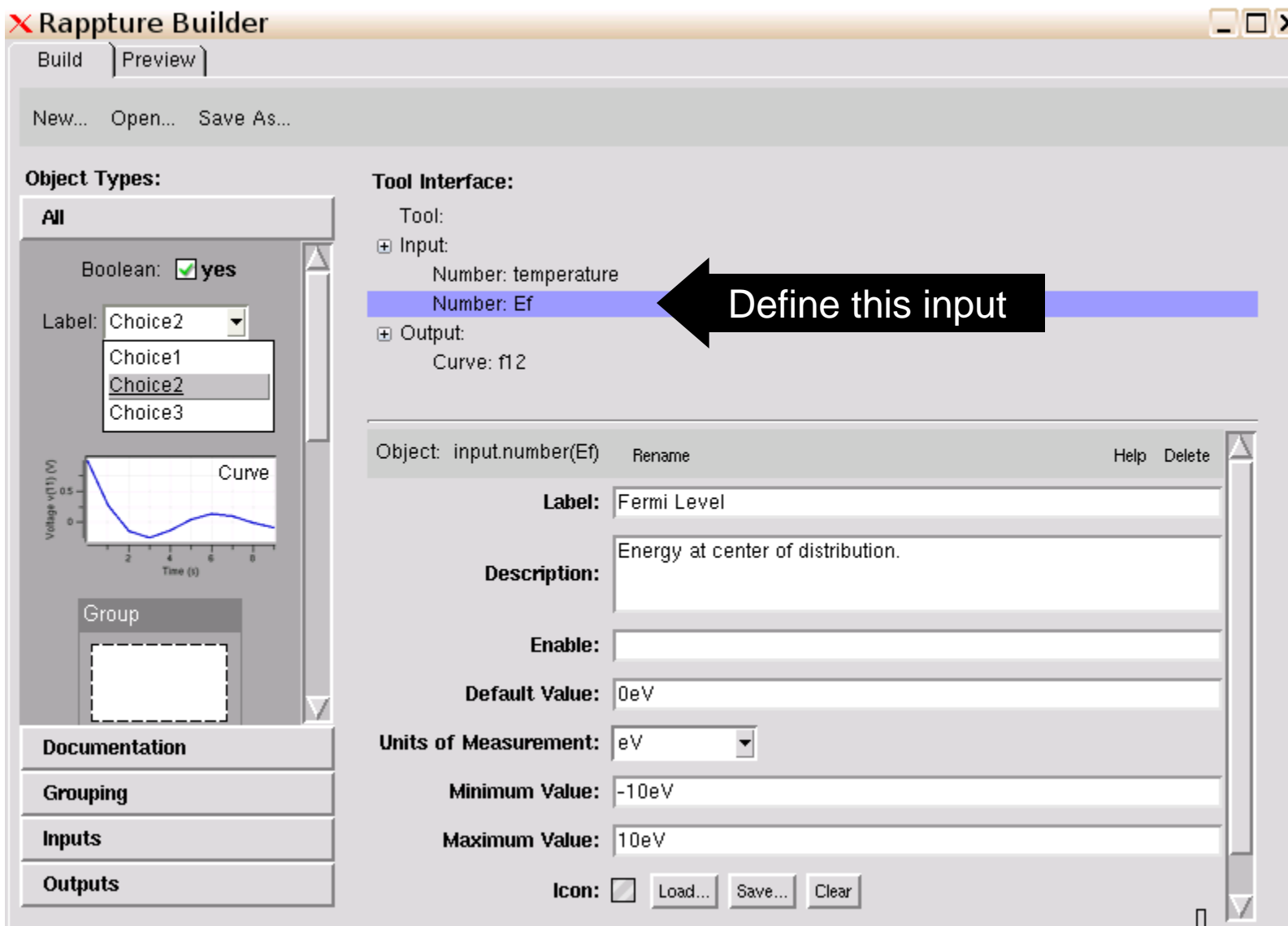

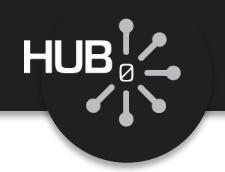

## Build the interface: Curve output

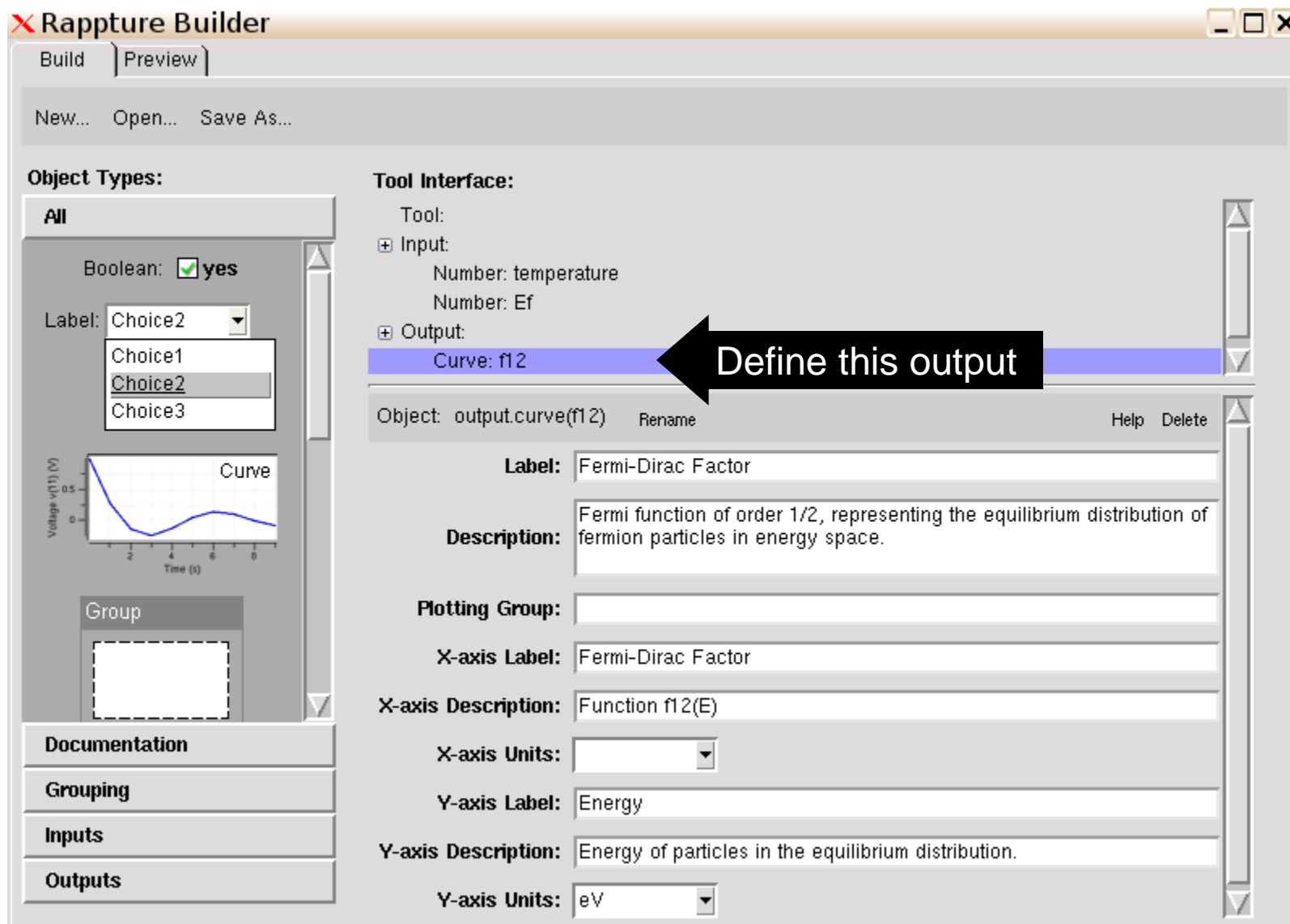

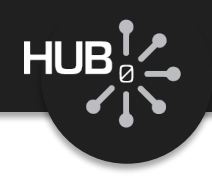

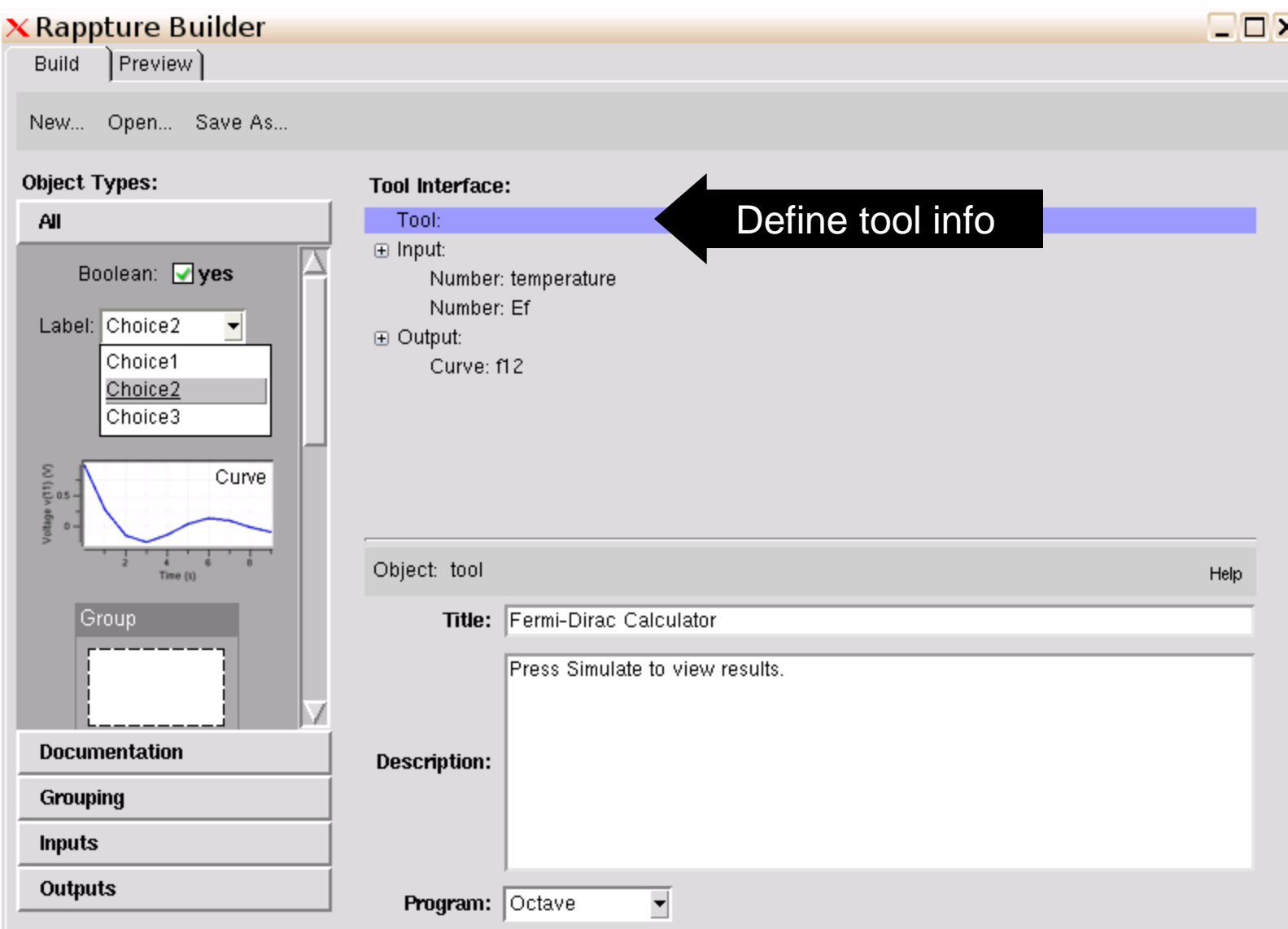

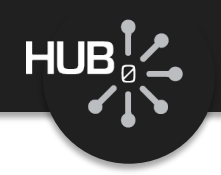

#### Generated script: main.m

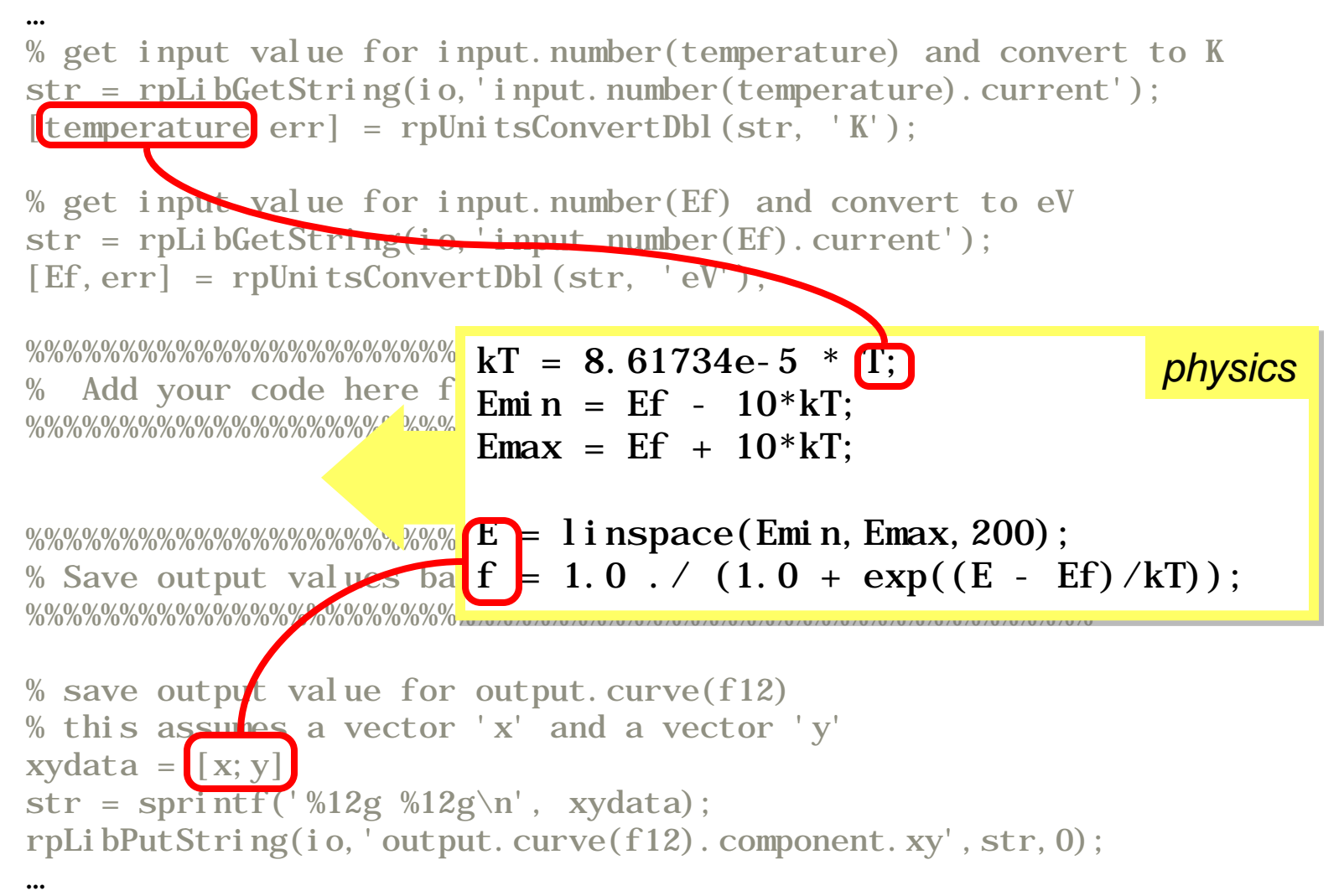

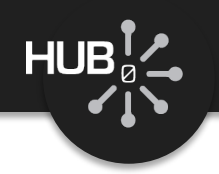

### Final script: main.m

```
…
% get input value for input.number(temperature) and convert to K
str = rpli bGetStri ng (i.o. 'input. number (temperature). current');
[temperature, err] = rplnitsConvertDbl(str, 'K');
```

```
% get input value for input.number(Ef) and convert to eV
str = rpli bGetStri ng(io, 'input. number(Ef). current');[Ef, err] = rplnitsConvertDbl(str, 'eV');
```

```
%%%%%%%%%%%%%%%%%%%%%%%%%%%%%%%%%%%%%%%%%%%%%%%%%%%%%%%%%
kT = 8.61734e-5 * temperature;
Emin = Ef - 10*kT;
Emax = Ef + 10*kT:
```

```
E = l i nspace(Emi n, Emax, 200);
f = 1.0. / (1.0 + exp((E - Ef)/kT));
```
%%%%%%%%%%%%%%%%%%%%%%%%%%%%%%%%%%%%%%%%%%%%%%%%%%%%%%%%%

```
% save output value for output.curve(f12)
% this assumes a vector 'x' and a vector 'y'
xydata = [f; E];
str = sprintf('%12g %12g\n', xydata);
rpLibPutString(io, 'output.curve(f12).component.xy', str, 0);
```
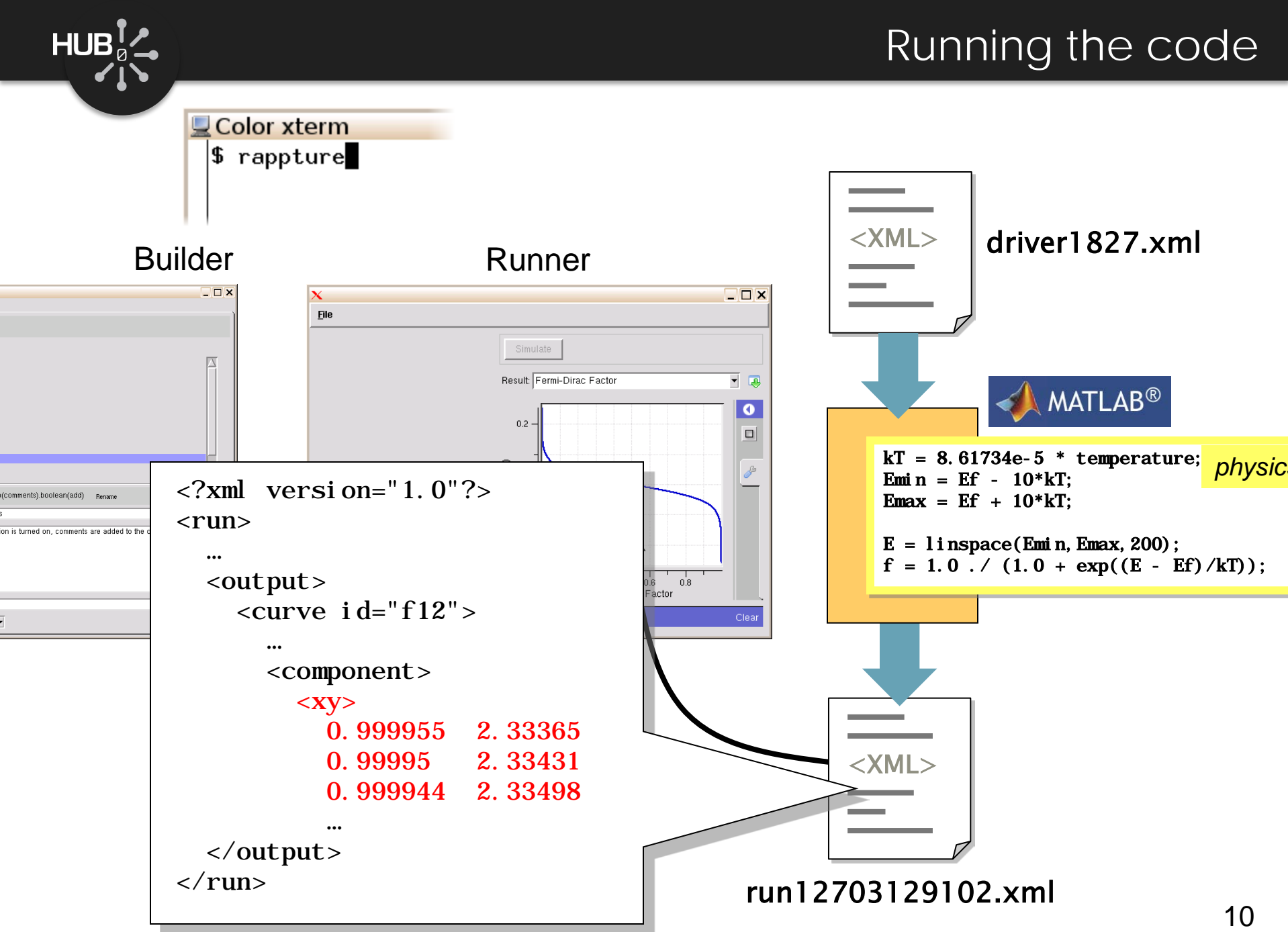

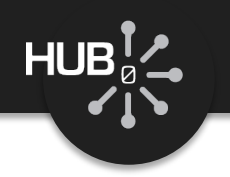

If something goes wrong, MATLAB goes into "debug" mode:

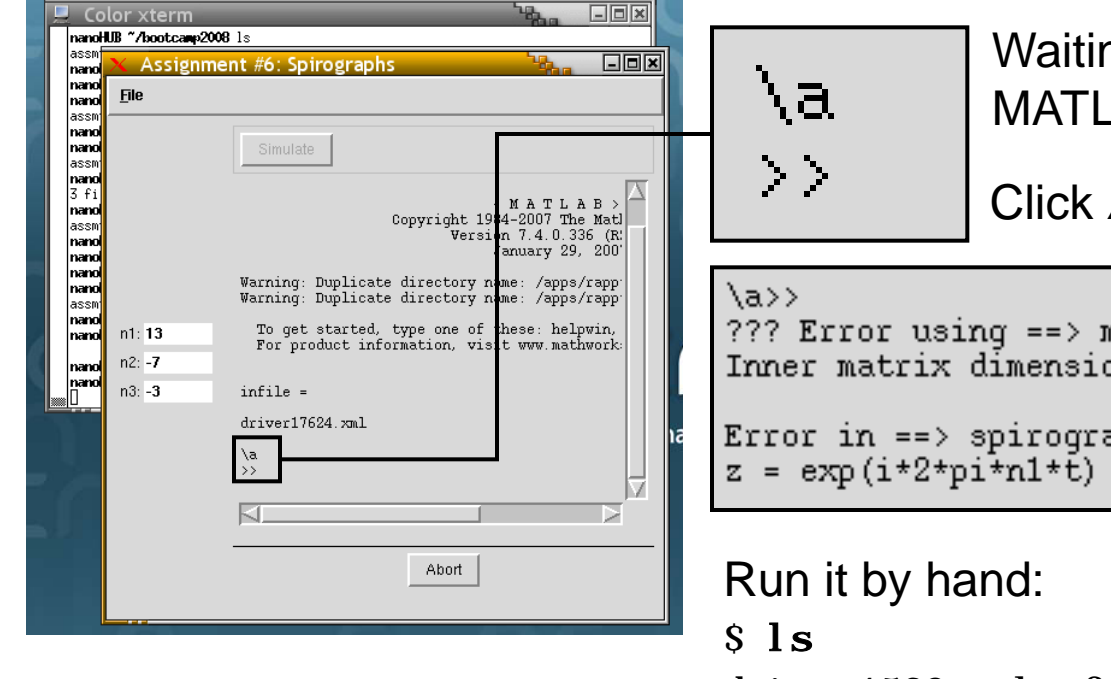

Waiting for you to type a MATLAB command Click *Abort* instead

```
??? Error using ==> mtimes
Inner matrix dimensions must agree.
```

```
Error in ==> spirograph at 15
z = exp(i \pm 2 \pm pi \pm n1 \pm \bar{t}) + exp(i \pm 2 \pm pi \pm n2 \pm t) + exp
```
driver1529.xml fermi.m tool.xml

- \$ use rappture
- $\sinh(1)$  -r infile=\'driver1529.xml\', main

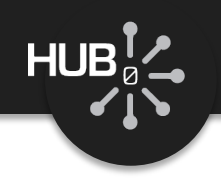

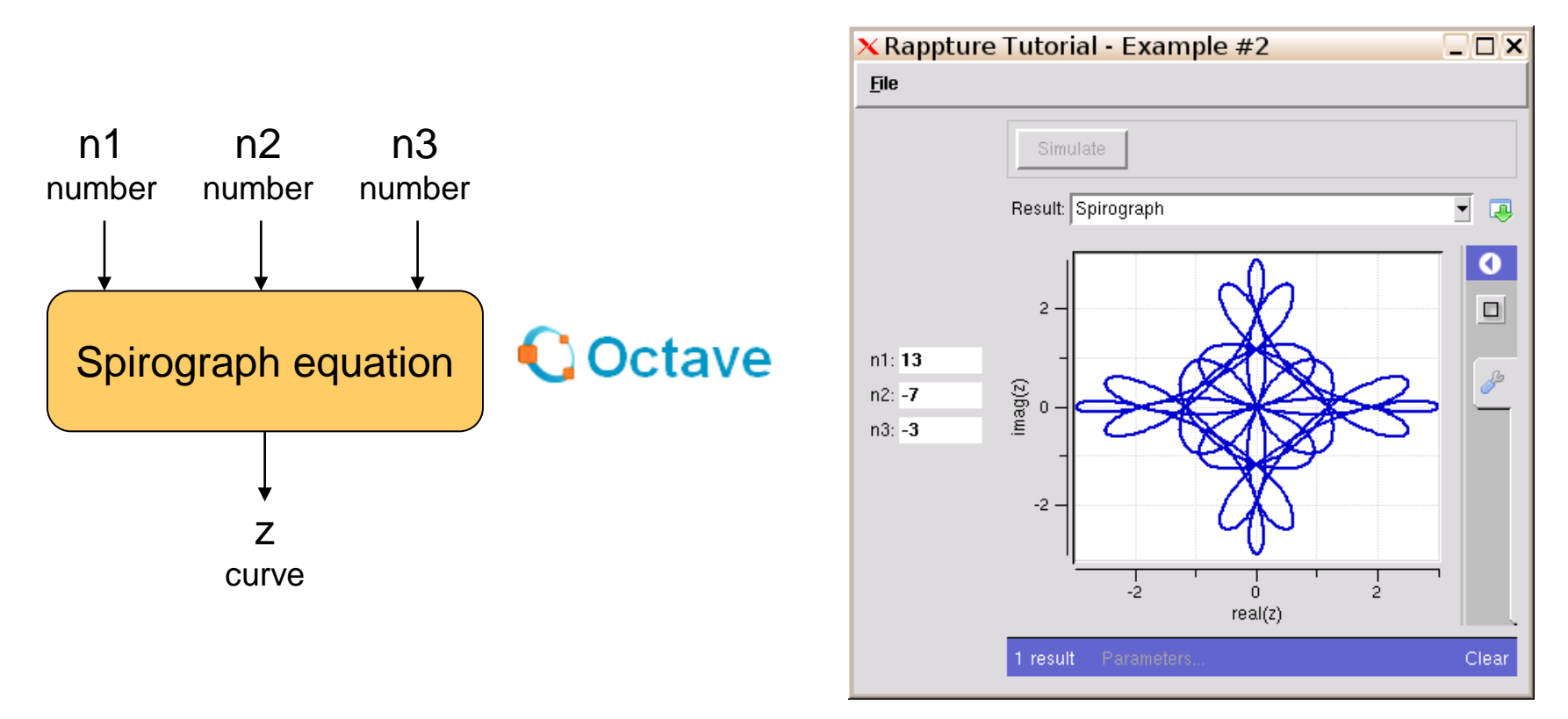

### *In MATLAB/Octave:*

 $t =$  linspace(0, 1, 1000);  $z = exp(i *2 * pi * n1 * t) + exp(i *2 * pi * n2 * t) + exp(i *2 * pi * n3 * t);$ plot(real(z),  $imag(z)$ );

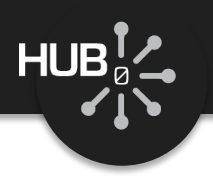

## Solution may be viewed in the corresponding video for this lecture.